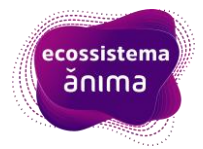

### **SISTEMA DE DIMENSIONAMETO DE PISOS INDUSTRIAIS**

João Victor Gali Castaldelli<sup>1</sup>; Dr Ramoel Serafini<sup>2</sup> (orientador)

#### **RESUMO:**

Este projeto visa desenvolver uma aplicação web de dimensionamento de pisos industriais, usando-se de normas e cálculos da área de engenharia civil.

## **INTRODUÇÃO:**

O crescimento recente na indústria da construção tem impulsionado a necessidade de mão de obra altamente especializada em vários ramos da engenharia civil. Um desses ramos inclui a construção de galpões e indústrias, os quais devem atender a diversas demandas do mercado. Um elemento fundamental nesses galpões é o piso, o qual precisa suportar uma ampla gama de cargas, desde empilhadeiras até estantes extremamente pesadas. (IBGE, 2021).

### **PALAVRAS-CHAVE:**

Desenvolvimento, Cálculos, Aplicação Web.

## **MÉTODO:**

Com uma tabela desenvolvida no Excel pelo proponente do projeto, onde continha os devidos cálculos e exemplificações, somado as orientações por vídeo chamada, foi desenvolvido 95% de todo o projeto. Nesses 95% desenvolvidos estão inclusos:

- Todos os campos que o usuário vai preencher;
- A estilização e toda parte visual e responsiva da aplicação;
- E o próprio código que realiza os cálculos das seguintes partes, dimensionamento do piso, barras de transferência, carregamentos estáticos e móveis (veículos);
- E os alertas para usuário (em desenvolvimento).

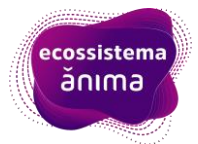

## **RESULTADOS E DISCUSSÕES:**

#### **Funcionamento:**

O sistema foi desenvolvido utilizando três pilares básicos de páginas web, sendo eles HTML, Css e Javascript.

O HTML é responsável por estruturar a página web, criando todos os campos, botões e textos. E é nele que foi iniciado o desenvolvimento deste projeto. Em seguida vem o Css, onde ele estiliza toda as estruturas do HTML, altera cor de botões, fontes de textos e muito mais. Por último vem o Javascript, que é uma linguagem de programação e foi responsável por capturar e manipular estruturas HTML, estilizações Css e pode realizar todos cálculos e operações. Para esta aplicação, depois das etapas de HTML e Css, no Javascript os seguintes passos foram implementados em ordem:

- 1. Captura e armazenamento de dados;
- 2. Manipulação e cálculo com esses dados;
- 3. Retorno dos valores e exibição deles.

#### **Como o sistema é interpretado:**

Atualmente este projeto funciona da seguinte forma, foram gerados três arquivos de extensão ".html", ".css" e ".js".

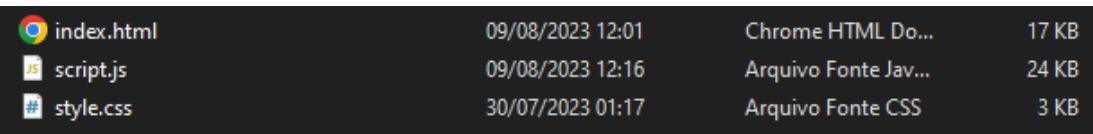

O arquivo de extensão ".html" é aberto através de qualquer web browser que o interpreta, e com isso chama os demais arquivos ".css" e ".js" para dentro dele. Pelo fato de ser uma aplicação interpretada por um browser, ela consegue ser rodada por qualquer computador ou dispositivo móvel, o que a torna um sistema leve, simples e rápido.

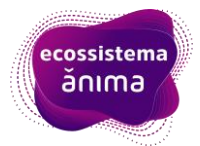

### **Etapas desenvolvidas:**

Até o determinado momento, a aplicação consegue executar as seguintes operações:

- Lê os dados que o usuário preencheu;
- Identifica as opções que o usuário selecionou por meio dos botões;
- Manipula os dados obtidos por meio de cálculos e funções matemáticas, apresentando resultados coerentes com determinações feitas manualmente;
- Mostra ao usuário esses resultados;
- E alerta os usuários em casos de possíveis erros dimensionais. (em desenvolvimento).

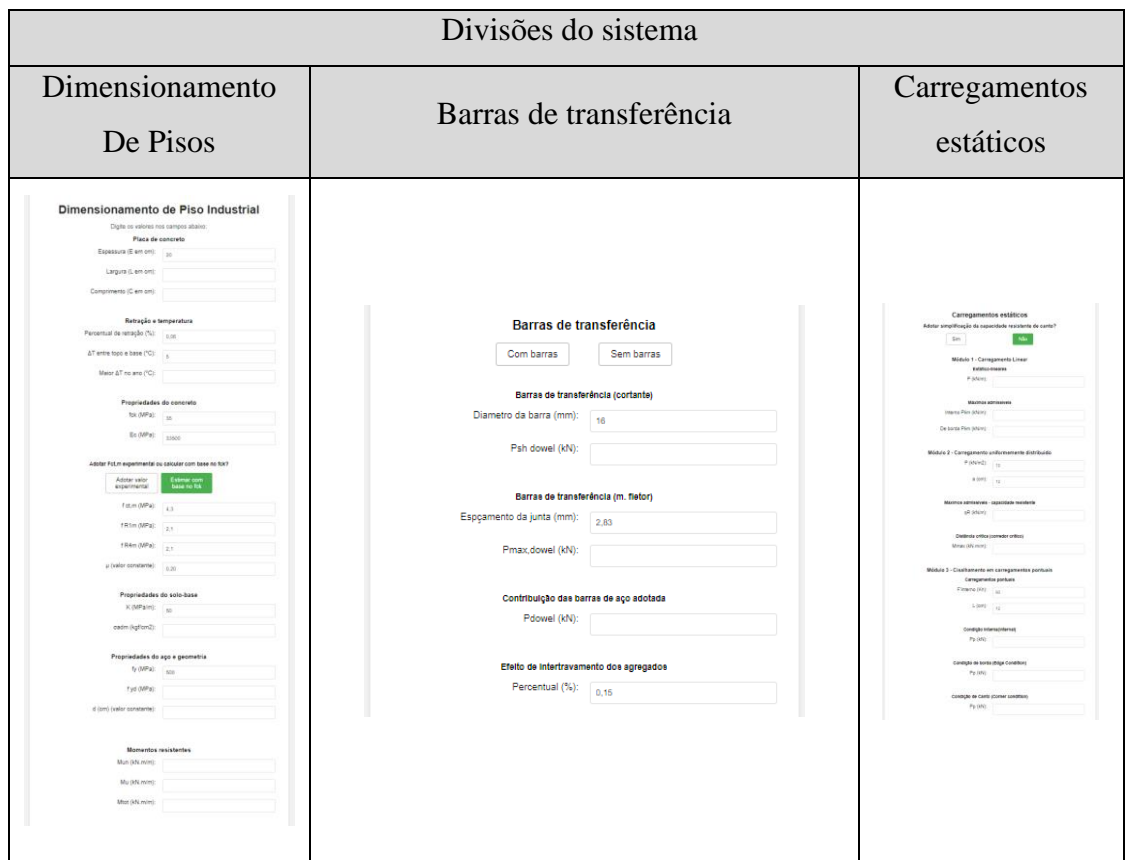

### **Aparência do sistema no navegador Chrome:**

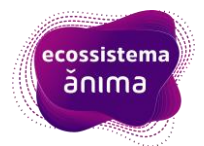

XX

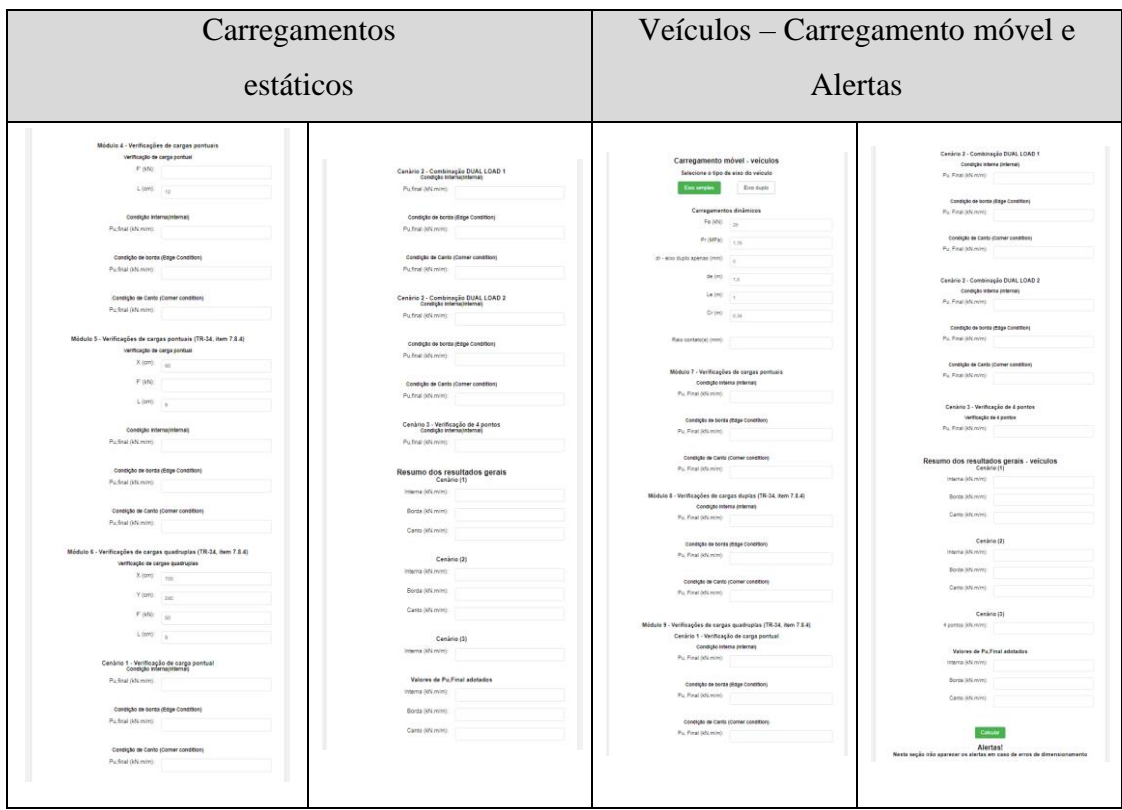

# **Recursos utilizados:**

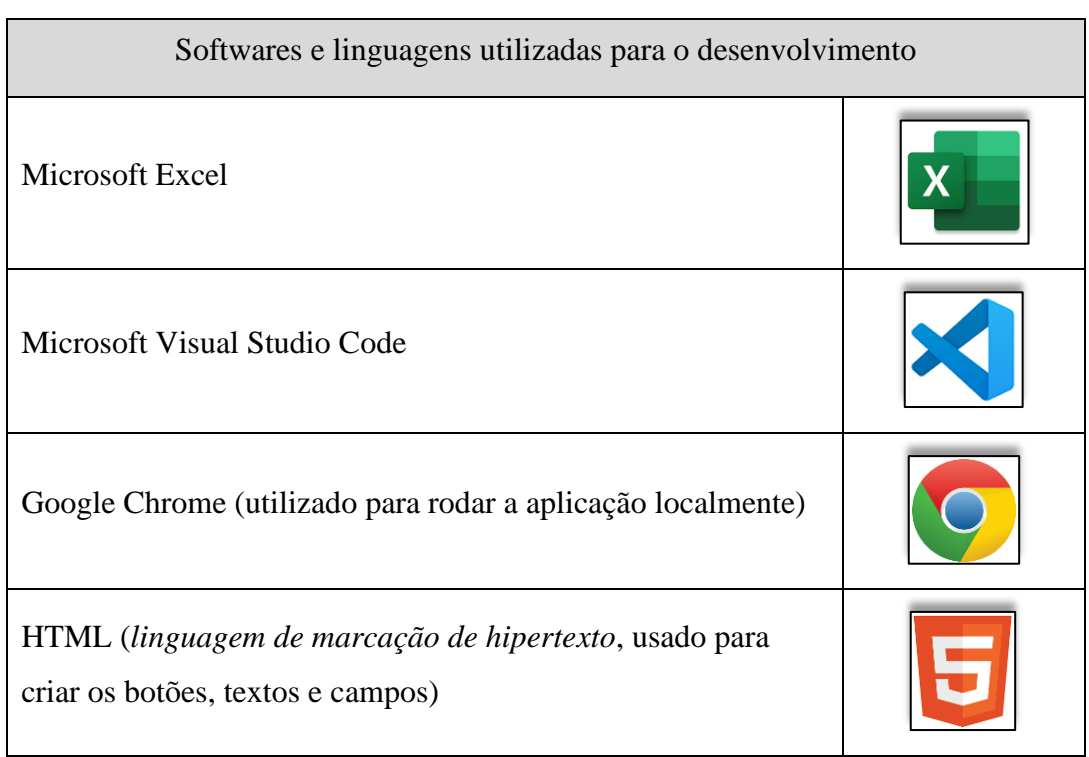

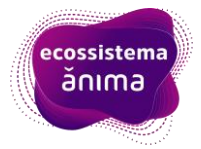

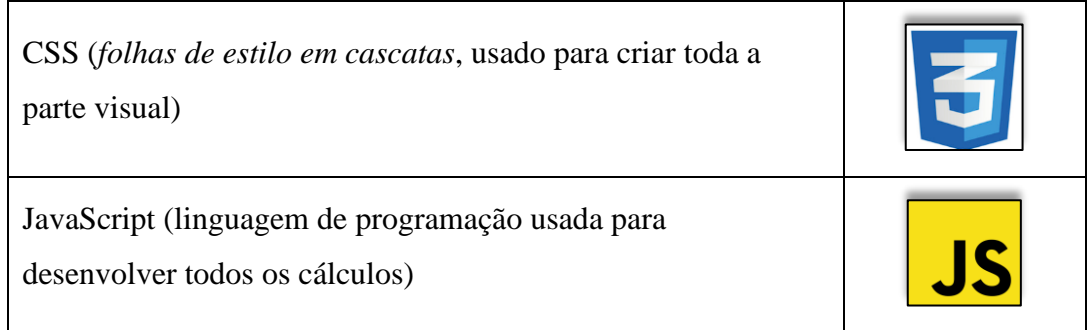

## **CONCLUSÕES:**

Dessa forma, utilizando as devidas ferramentas de desenvolvimento, resultou na criação de um sistema que, até o momento, oferece resultados consistentes e satisfatórios para aplicações práticas. Além disso, a aplicação web de dimensionamento de pisos industriais, se baseia em normas e cálculos de engenharia civil, e exemplifica como a tecnologia simplifica processos críticos na construção, promovendo um planejamento eficiente e estruturas mais seguras e duradouras.

# **REFERÊNCIAS:**

Pesquisa Anual da Indústria da Construção | IBGE. Disponível em: <https://www.ibge.gov.br/estatisticas/economicas/industria/9018-pesquisa-anual-daindustria-da-construcao.html>.

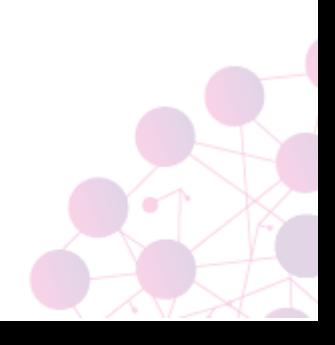